Free EPS To JPG Converter Crack [Win/Mac] [2022-Latest]

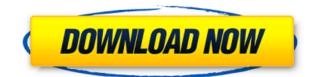

### Free EPS To JPG Converter Crack+ Free Download X64 [March-2022]

Free EPS To JPG Converter Full Crack is an efficient and user-friendly utility developed to provide you with the proper means of turning Encapsulated PostScript files to IPG format. The program will go through a basic installation process, featuring no noteworthy events. You can then launch it from the desktop shortcut that it creates and begin working with it. Free EPS To IPG Converter offers a straight-forward and unimpressive interface, which proves guite approachable for everyone, regardless of the level of experience. In order to begin converting your EPS files to images, you first need to load them into the application, by using the 'Add File' or 'Add Folder' button, enabling you to add several items at once. It does not support drag and drop, so you need to browse through your system and locate the items you want to work with. If you added a file by mistake, you can select it and press on the 'Remove' button to eliminate it from the list. Subsequently, you can set the preferred output location, allowing you to easily retrieve your files after conversion by clicking on the 'Open' button. Moreover, before completing the process, you have the option of resizing your output images, by entering the required dimensions in pixels for the width and length of the pictures. Because it supports batch mode, Free EPS To JPG Converter enables you to process multiple files simultaneously, thus saving you significant time and effort. Finally, you can press on 'Convert' and your files will be exported within moments, allowing you to access and use them however you need. Free EPS To JPG Converter proves to be a handy and easy to use piece of software that can successfully assist you in converting EPS files to JPG images, with the least amount of effort.... AGW Free Ghostwriter is an MS Word add-in that supports creating, editing and publishing of company and professional documents. It is an extremely powerful toolset of in-word tools which will fulfill all your document creation, editing and publishing needs. The Agree Export To Excel Pro is a powerful add-in for Microsoft Excel with an interface designed to simplify the task of exporting and sharing Excel data. The program has a modular approach and can be expanded with the modules it includes. Agree Mail To CSV Pro is a powerful add-in for Microsoft Outlook with an interface designed to facilitate and speed up the task of exporting mail and e-mail. It features a compact and intuitive

### Free EPS To JPG Converter Crack For PC

Keymacro is an extension of Easy & Accelerate 2001 by Kore which will act as a utility which will help you write macros for your Quick Book. The following features are available:- • The Basic macro recorder. • The Full timer. • The Optional timer. • The Simple note recorder. • The Full note recorder. • The Quick data entry. • Export. TIMEMACRO Description: TimeMacro is a useful utility for the Quick Book users, which is used to enter time and date. It's a good utility to the Quick Book users to automatically type in the time and date. Tutorials for this product include the following topics: 1) Prerequisites. 2) Installation. 3) Using the TimeMacro. 4) Registration. 5) Uninstalling. FEATURES OF KEYMACRO 1) The Basic macro recorder. 2) The Full timer. 3) The Optional timer. 4) The Simple note recorder. 5) The Full note recorder. 6) The Quick Book users, which is used to type in the date and time. It's a good utility for the Quick Book users. 3) The Full note recorder. 6) The Quick data entry. 7) The Export. 7) The Export. 7) The Export. 7) The Export. 7) The full timer. 6) The Quick Book users. 7) The Export. 7) The Full note recorder. 6) The Quick Book users. 7) The Export. 7) The Export. 7) The Export. 7) The full time. 7) The Export. 7) The Simple note recorder. 5) The Full note recorder. 6) The Quick Book users. 7) The Export. 7) The Export. 7) The Export. 7) The Export. 7) The Export. 7) The full time. 7) The Export. 7) The full time and time. It's a good utility to the Quick Book users to automatically type in the time and date. Tutorials for this product include the following topics: 1) Prerequisites. 2) Installation. 3)

Using the TimeMacro. 4) Registration. 5) Uninstalling. MAGICWORD Description: MagicWord is a easy word processor, in which all the new features of the application are packed into a neat and user-friendly interface. These features include the following:- - Backward compatibility with Microsoft Office applications. - Word processing, editing and printing functions are completely integrated. - Plain text files support. - Numerical formatting with decimal, fraction, and currency values. - Rich text formatting. - All the functions of an office-style word processor with the convenience of a tablet PC. - High quality format for printing. - Support for Unicode. TUTORIALS 1) Backward compatibility with Microsoft Office applications. 2) Full function word processing, editing and printing. 3) Plain text files support. 4) Numerical formatting with decimal, fraction and currency values. 5) Rich text 2edc1e01e8

## Free EPS To JPG Converter Free

EPS To JPG Converter is a powerful and easy to use utility designed to convert EPS files to JPG format. It includes batch processing, multiple file converting and custom file name support. EPS to JPG Converter Features: Full EPS to JPG conversion. Advanced format support (PNG, JPEG, BMP, TIFF). Support batch processing. Compatibility with multiple file types. Supports EPS, PS and AI formats. Compatible with virtually any Windows system. Supports all image size modes: 32bit, 16bit, 8bit. Supports alpha channels. Supports embedded fonts. Supports various color modes. Supported languages: English, French, German, Spanish, Italian. Supports 32bit and 16bit input files. Supports JPG, PNG, BMP, GIF, PCX, TIFF, EMF, PS, AI, EPS and others. Supports batch mode. Supports multiple files conversion. Supports output file renaming. Supports multiple file format conversion. Supports file conversion for different formats. Supports 3D models conversion. Supports scaling and resizing. Supports output file folders. Supports web page conversion. Supports customized file path. Supports customize background, foreground color and file name. Supports shortcut for the desktop. Supports drag and drop conversion. Supports size to fit. Supports moving. Supports drag and drop conversion. Supports full screen mode. Supports settings import and export. Supports OS dialog boxes. Supports saving settings for backup. Supports direct access to the output file. Supports direct access to the output folder. Supports program access and properties. Supports setting interface properties. Supports multiple color settings. Supports multiple image settings. Supports virtual printer settings. Supports settings export. Supports settings import. Supports 3D settings import. Supports external proxy settings. Supports proxy settings export. Supports proxy settings import. Supports security settings export. Supports security settings import. Supports password settings export. Supports password settings import. Supports keyboard shortcuts settings export. Supports keyboard shortcuts settings import. Supports file, printer and scanner settings. Supports file settings import. Supports printer

| <u>https://new.c.mi.com/my/post/648749/Driver_Teclado_Compaq_Kb-0631_Screensaver_Playeur_</u> |
|-----------------------------------------------------------------------------------------------|
| https://jemi.so/datanumen-outlook-repair-52-keygen-hot-112                                    |
| https://reallygoodemails.com/musripdiaro                                                      |
| https://joyme.io/fricadtino                                                                   |
| <u>https://techplanet.today/post/download-exclusivemercedesdasxentrynewguide2i</u>            |
| <u>https://tealfeed.com/zebra-designer-pro-v2-download-keygen-62pid</u>                       |

### What's New In?

A utility for converting EPS files to JPG and JPGX formats. Features: A powerful converter that can convert many EPS files at once. Full support for OSX 10.4-10.6, 10.7-10.10 and 10.11-10.12. Resize option for output images. Download: Click the following link to download FREE EPS To JPG Converter:c[name].toloc); } unbindAll(); } // clear '-animation-timing-function' on keyframes if (is3DAnimation && typeof \$animation[name].toloc!= "undefined") { for (var keyName in \$animation[name]] { if (\$animation[name][keyName].toloc) { \$animation[name][keyName].toloc = "undefined"] { brown and the term of the term of the term of the term of the term of the term of the term of the term of the term of the term of term of the term of term of the term of term of te

\$animation[name][keyName].toloc.split(" ").join(""); } } } \$element.off("." + eventName); if
(\$animation.is("unbind." + eventName)) { \$animation.unbind(eventName); } if
(\$animation.is("remove." + eventName)) { \$animation.remove(eventName); } }); })(jQuery); Q: How
to test the last operation in rSpec I have a method that is defined like this def some\_method if
condition do\_some\_calculations else do\_something\_else end end How to test the last operation in my
rSpec? Note, I need to wrap this method in another class, so I can't just add a puts or p
do\_some\_calculations. A: Ideally you would test that the "if

# System Requirements For Free EPS To JPG Converter:

OS: OS X 10.9 or later Processor: Intel Core 2 Duo or later Memory: 4 GB RAM Graphics: NVIDIA GeForce GTX 690 Networking: Broadband Internet connection (Wi-Fi or Ethernet) Sound: Speakers or headphones Storage: 6 GB available space Additional Notes: For playing in Spanish, download the ESPAñOL plugin by Jeronimo Wuertz from the Extras section of the Add-on installer. If you use a different language

Related links:

https://www.smart-writing.com/wp-content/uploads/2022/12/dawivan-1.pdf https://educationkey.com/wp-content/uploads/2022/12/MC\_Server\_Soft\_Torrent\_Activation\_Code\_Dow nload.pdf https://thesmokymtnlife.com/wp-content/uploads/2022/12/XMySQL-Workbench.pdf https://sourav.info/wp-content/uploads/2022/12/Avarex-YUV-Player.pdf https://sourav.info/wp-content/uploads/2022/12/Byki\_Express\_Czech\_Crack\_License\_Keygen\_Free\_P CWindows\_April2022.pdf https://mondetectiveimmobilier.com/2022/12/12/phpeditoride-registration-code-april-2022/ https://parsiangroup.ca/2022/12/formscanner-crack-product-key-free-download-for-pc-updated-2022/ https://jacsonmoe.com/2022/12/12/screenshot-ultra-crack-mac-win/ https://citoga.com/wp-content/uploads/2022/12/eleneal.pdf